# **Oracle Fusion Documentation Library**

Recognizing the exaggeration ways to get this books Oracle Fusion Documentation Library is additionally useful. You have remained in right site to begin getting this info, get the Oracle Fusion Documentation Library connec You could buy guide Oracle Fusion Documentation Library or get it as soon as feasible. You could speedily download this Oracle Fusion Documentation Library after getting deal. So, later than you require the ebook swiftly,

result fats, isnt it? You have to favor to in this space

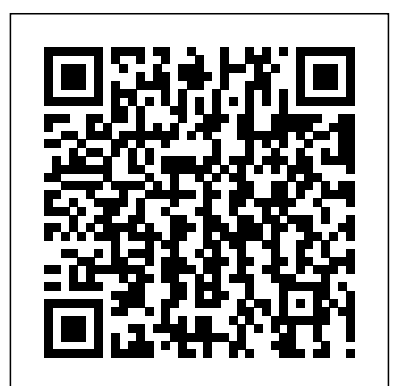

*PeopleSoft Developer's Guide for PeopleTools & PeopleCode* McGraw Hill Professional Provides example programs and their source code to explore concepts and technologies including Enterprise JavaBeans, JavaServer Pages, Java Message Service, and Java Naming and Directory Interface. Middleware Architecture Cambridge University Press Ten Strategies of a World-Class Cyber Security Operations Center conveys MITRE's accumulated expertise on enterprise-grade computer network defense. It covers ten key qualities of leading Cyber Security Operations Centers (CSOCs), ranging from their structure and organization, to processes that best enable smooth operations, to approaches that extract maximum value from key CSOC technology investments. This book offers perspective and context for key decision points in structuring a CSOC, such as what capabilities to offer, how to architect large-scale data collection and analysis, and how to prepare the CSOC team for agile, threat-based response. If you manage, work in, or are standing up a CSOC, this book is for you. It is also available on MITRE's website, www.mitre.org.

## Apress

This IBM® RedpaperTM publication provides the details for setting up an environment on AIX 7.1 on an IBM Power Systems S824 so you can install and upgrade Oracle E-Business Suite Release 12.2. It provides a step-by-step installation of Oracle E-Business Suite Release 12.2 for AIX 7.1. This document also provides a consolidated list of database and application tier patches to upgrade Oracle E-Business Suite from release 12.2.0 to 12.2.4, and explains how to apply patches. This document is written for those who are newly installing Oracle E-Business Suite Release 12.2 version 12.2.0 and upgrading to 12.2.4 on an IBM Power SystemsTM server with AIX® 7.1. It provides a sample two-tier installation of Oracle E-Business Suite Release 12.2 version 12.2.0 on two AIX logical partitions and steps for upgrading to version 12.2.4. The sample installation middleware systems' designers and applications developers. of Oracle EBusiness Suite Release 12.2 version 12.2.0 and upgrade to 12.2.4 also proves their interoperability with IBM Power Systems servers with POWER8TM processor technology. This document assumes that the reader has an in-depth knowledge of IBM AIX, Oracle Database 11g, and Oracle E-Business Suite. Designing, Building, and Deploying Messaging Solutions IBM Redbooks

Oracle Database 12c running on Linux is available for deployment on IBM® LinuxONE. The enterprisegrade Linux on LinuxONE solution is designed to add value to Oracle Database solutions, including the new how to plan, develop, and deploy process-based business applications and enable enterprisefunctions that are introduced in Oracle Database 12c. In this IBM Redbooks® publication, we explore the wide continuous process improvement. Implement successful BPM projects with help from IBM and Oracle Alliance and describe how Oracle Database benefits from LinuxONE. We then explain how this Oracle Press guide. Understand the architecture and functionalities of Oracle BPM Suite to set up Linux guests to install Oracle Database 12c. We also describe how to use the Oracle Enterprise Manager Cloud Control Agent to manage Oracle Database 12c Release 1. Additionally, we discuss encryption for Oracle using Oracle Transparent Data Encryption (TDE) on Oracle 12c Release 2. We also describe a successful consolidation project from sizing to migration, performance management topics, and high availability. Finally, we end with a chapter about surrounding Oracle with Open Source software. The audience for this publication includes database consultants, installers, administrators, and system programmers. This publication is not meant to replace Oracle documentation, but to supplement it with our experiences while installing and using Oracle products.

Expert Oracle GoldenGate BoD – Books on Demand

Extend and Customize Oracle E-Business Suite Transform your Oracle E-Business Suite infrastructure to suit enterprise requirements using the comprehensive development methods in this Oracle Press guide. Oracle E-Business Suite Development & Extensibility Handbook lays out each tool alongside reusable code and step-by-step examples. Learn how to create multiorg objects, integrate Java and PL/SQL, design custom user interfaces, and use Oracle

focuses on accepted good practices for installing and getting started by using Oracle Database, which This Oracle Press guide shows how to implement key modules of Oracle Fusion Financials—General of-management. **The Essential Guide to Oracle Automatic Storage Management** Packt Publishing Ltd Middleware refers to the intermediate software layer that bridges the gap between the heterogeneous hardware platforms and the backend applications requirements. It allows providing common services and programming abstractions and hiding the low-level management of the connected hardware. With the recent advances in distributed systems and enabling technologies, such as RFID, WSNs, IoT, IoE, cloud computing, context-aware pervasive computing, ubiquitous computing, etc., middleware design and development has become a necessity, taking increasing importance. This book provides a comprehensive overview of the different design patterns and reference models used in middleware architectures in general, followed by a description of specific middleware architectures dedicated to the use of the different emerging technologies such as IoT, cloud computing, IEEE 802.11, etc. This book intends therefore to bring together in one place up-to-date contributions and remaining challenges in this fast-moving research area for the benefit of complete financial management solution. Implementing Oracle Fusion Applications General Ledger & Financials Accounting Hub covers the core Oracle Financials products and components. All Oracle Financials products use Financials Accounting Hub "under the hood", and this topic is featured in detail. The author team uses a sample deployment to illustrate the best practices and common pain-points an internal staff or outside consultant would experience. They show multiple ways of leveraging this complex suite of products within the heterogeneous data environment of realworld companies. The team explains and demonstrates the key concepts at the right level to reach the broadest audience. Complete coverage of Oracle Fusion General Ledger and Accounting Hub Fills the gap in Oracle documentation for this product Explains how Oracle Fusion implementation will meet the needs and expectations of technical decision-makers and senior management Authors have years of practical experience with custom development on Oracle Fusion technology and teaching those skills to others

*Oracle Cloud Infrastructure for Solutions Architects* Addison-Wesley Professional Master Oracle Business Process Management Suite 11g Written by Oracle business process management experts, Oracle Business Process Management Suite 11g Handbook is a balanced combination of essential BPM concepts, best practices, and a detailed treatment of all the powerful features and functionalities of Oracle BPM Suite 11g. The book explains

Application Framework and Oracle Workflow. This detailed volume also explains how to work with Oracle XML Gateway, publish dynamic business intelligence reports, and tune your configuration. Manage an efficient development platform with Oracle Application Object Library Develop concurrent programs, customized forms, and personalized graphical user interfaces Securely share data between organizations Distribute business communiqués through Oracle Reports and Oracle Business Intelligence Publisher Develop Java extensions also describe a successful consolidation project from sizing to migration, performance management topics, and high availability. Finally, we end with a chapter about surrounding Oracle with Open Source software. The audience for this publication includes database consultants, installers, administrators, and system programmers. This publication is not meant to replace Oracle documentation, but to supplement it with our experiences while installing and using Oracle products. Oracle Soa Suite 11G Administrator's Handbook IBM Redbooks Master Oracle Fusion Applications Design and Personalization Deliver highly adaptable business applications that bolster productivity and drive informed decision-making. Oracle Fusion Applications Development and Extensibility Handbook contains best practices, realworld case studies, and technical deep dives. Discover how to manage design- and run-time customizations, extend existing UIs and build new ones, secure your applications, and integrate with other systems. This Oracle Press guide offers complete coverage of the latest cloud and SOA-based features. Explore Oracle Fusion Applications components and architecture Plan, develop, debug, and deploy customizations Extend out-of-the-box functionality with Oracle JDeveloper Modify web applications using Oracle Composer Incorporate Oracle SOA Suite 11g composites Validate code through sandboxes and test environments Secure data using authorization, authentication, and encryption Design and distribute personalized BI reports Automate jobs with Oracle Enterprise Scheduler Change appearance and branding of your applications with the Oracle ADF Skin Editor Extend and customize CRM with Application Composer

with Oracle JDeveloper and Oracle Application Framework Capture and graphically map business processes using Oracle Workflow Exchange data between applications via Oracle XML Gateway Change the appearance of applications using Custom Look and Feel Integrate Oracle E-Business Suite with service-oriented architecture using Oracle Applications Adapter On Demand *Introduction to Information Retrieval* Packt Publishing Ltd IBM® is a Platinum level Partner in the Oracle Partner Network, which delivers the proven combination of industry insight, extensive real-world Oracle applications experience, deep technical skills, and high-performance servers and storage to create a complete business solution with a defined return on investment. From application selection, purchase, and implementation to upgrade and maintenance, we help organizations reduce the total cost of ownership and the complexity of managing their current and future applications environment while building a solid base for business growth. Oracle Database running on Linux is available for deployment on IBM LinuxONE by using Redhat Enterprise Linux (RHEL) or SUSE Linux Enterprise Server (SLES). This enterprise-grade solution is designed to add value to Oracle Database solutions. This IBM Redpaper® publication provides you with an environment that is optimized for performance, scalability, flexibility, and ease- Ledger and Financials Accounting Hub—covering both the functional and technical aspects of this *Enterprise Integration Patterns* Packt Publishing Ltd

11g Master BPMN 2.0 for business process modeling and implementation Address agility, business control, and transparency requirements with Oracle Business Rules 11g Develop rich interfaces with Oracle Application Development Framework (Oracle ADF) Work with the human task component of Oracle BPM 11g Plan a BPM initiative using the Oracle roadmap approach Apply the Oracle process engineering method to identify, select, define, and refine appropriate processes Implement a business process application using proven technical design and project delivery strategies

**Beginning Oracle WebCenter Portal 12c** O'Reilly Media, Incorporated Oracle Database 12c Release 1 running on Linux is available for deployment on the IBM ZTM family of servers. The enterprise-grade Linux on IBM Z solution is designed to add value to Oracle Database solutions, technology is used for creating intranet and extranet portals which enhance collaboration within a company. including the new functions that are introduced in Oracle Database 12c. In this IBM Redbooks® publication, The book is intended to complete and fill in the gaps of the official documentation from an administrator and we explore the IBM and Oracle Alliance and describe how Oracle Database benefits from the IBM Z platform. We then explain how to set up Linux guests to install Oracle Database 12c. We also describe how to use the Oracle Enterprise Manager Cloud Control Agent to manage Oracle Database 12c Release 1. We Develop enterprise portals with Oracle WebCenter Portal 12c software and enrich those applications with social computing services, including discussions, documents, blogs, wikis, tags, and links. This book covers all functionalities and aspects from a developer, architect, and administrator point of view. Enterprise portal developer perspective. Beginning Oracle WebCenter Portal 12c provides an overview of the architecture behind Oracle WebCenter Suite and the Oracle Fusion Middleware platform. Sample code written in Java is included along with best practices developed from the authors' experience of using Oracle WebCenter Portal

### *Oracle on LinuxONE* McGraw Hill Professional

Master the Configuration and Administration of Oracle WebLogic Server 11g Oversee a robust, highly available environment for your mission-critical applications using the expert information in this Oracle Press guide. Oracle WebLogic Server 11g Administration Handbook explains the latest management techniques for the de facto application server for Oracle Fusion Middleware 11g> and provides detailed examples and best practices. Find out how to use the Oracle WebLogic Server Administration Console feature, employ command-line and scripting tools, implement failover and migration capabilities, and generate reliable backups. Troubleshooting, tuning, and security procedures are also covered in this comprehensive resource. Install Oracle WebLogic Server 11g or upgrade from a previous version Configure domains, servers, clusters, custom networks, and virtual hosts Work with the Administration Console and Monitoring Dashboard features of Oracle WebLogic Server Use the WebLogic Scripting Tool (WLST) feature of Oracle WebLogic Server to manage and monitor domains Use the Oracle WebLogic Server Work Managers feature to optimize scheduled work Deploy Web applications, Enterprise JavaBeans, and Java EE modules Improve scalability and reliability using Oracle WebLogic Server clusters Monitor servers, tune the Java Virtual Machine, maximize throughput, and optimize performance Authenticate, authorize, and map users within defined security realms

### **Oracle WebLogic Server 12c Administration I Exam 1Z0-133** Packt Publishing Ltd

for building enterprise portals. What you will learn: Enterprise Portal and Oracle WebCenter Portal concepts Basic administrator knowledge Basic developer knowledge Overview of the tools and services offered by Oracle WebCenter Portal How to develop Portal Assets using JDeveloper IDE How to develop new components(Portlets JSR-286 and ADF Task Flows) using JDeveloper IDE REST API integration with Port Enterprise content management with Portal Who this book is for: Developers, architects, project managers and portal administrators in the Oracle Fusion Middleware (FMW) area. IT professionals working in FMW or WebLogic stack can also make use of this book.

Implementing Oracle API Platform Cloud Service Lulu.com

Class-tested and coherent, this textbook teaches classical and web information retrieval, including web search and the related areas of text classification and text clustering from basic concepts. It gives an up-to-date treatment of all aspects of the design and implementation of systems for gathering, indexing, and searching documents; methods for evaluating systems; and an introduction to the use of machine learning methods on text collections. All the important ideas are explained using examples and figures, making it perfect for introductory courses in information retrieval for advanced undergraduates and graduate students in computer science. Based on feedback from extensive classroom experience, the book has been carefully structured in order to make teaching more natural and effective. Slides and additional exercises (with solutions for lecturers) are also available through the book's supporting website to help course instructors prepare their lectures. **Oracle Exalogic Elastic Cloud Handbook** McGraw Hill Professional

Expert Oracle GoldenGate is a hands-on guide to creating and managing complex data replication environments using the latest in database replication technology from Oracle. GoldenGate is the future in replication technology from Oracle, and aims to be best-of-breed. GoldenGate supports homogeneous replication between Oracle databases. It supports heterogeneous replication involving other brands such as Microsoft SQL Server and IBM DB2 Universal Server. GoldenGate is highspeed, bidirectional, highly-parallelized, and makes only a light impact on the performance of databases involved in replication. The authors share their experience in the form of tutorials on designing and implementing all types of Oracle GoldenGate environments. You'll learn methods for tuning Oracle GoldenGate performance. You'll discover GoldenGate's utility as a migration and extract, transform, load (ETL) tool. You'll learn to configure highly-available environments involving GoldenGate, Real Application Clusters, and Data Guard. From installation to design to implementation and troubleshooting, Expert Oracle GoldenGate helps you master all aspects of using and applying Oracle GoldenGate as the replication tool of choice in your environment. Explains all aspects of using GoldenGate for replication Covers homogeneous, heterogeneous, and bidirectional replication Shows the use of GoldenGate for data migration and extract, transform, load (ETL)

Build next-generation enterprise portals with Oracle WebCenter Portal Packt Publishing Ltd Written by experienced Oracle insiders, this essential guide distills a vast amount of information into an easy-to-read volume that covers every aspect of the Oracle database. Readers of all technical levels will learn about Oracle's features and technologies, including the product line, architecture, data structures, networking, concurrency, tuning and much more. Augmented with illustrations and helpful hints, the fifth edition of Oracle Essentials offers a valuable one-stop overview of Oracle Database 12c, Oracle's newest database release. More comprehensible than huge complete references, and more detailed than most primers, this book gives current Oracle users the conceptual background they need to understand how the Oracle database truly works. For those new to Oracle, this all-in-one guide provides an essential introduction that will get them up to speed.

*Oracle Core: Essential Internals for DBAs and Developers* McGraw Hill Professional Master All Aspects of Oracle Fusion Middleware Management Govern a unified platform for agile, intelligent business applications using the detailed information contained in this Oracle Press book. Oracle Fusion Middleware 11g Architecture and Management explains the entire suite of Oracle Fusion Middleware components and lays out core use cases, best practices, and step-by-step administrative instructions. Discover how to provision servers and clusters, configure Web services, manage portals, and optimize the performance of the full stack of Oracle Fusion Middleware components. Monitoring, diagnosing, and security are also covered in this definitive resource. Understand key architectural concepts behind Oracle Fusion Middleware 11g Create and deploy Oracle WebLogic Server domains and clusters Set up and manage applications built using Oracle Application Development Framework Maximize the value of your Oracle SOA Suite environments Manage portals and Enterprise 2.0 services from Oracle WebCenter Secure deployments with Oracle Platform Security Services and Oracle Identity Management Understand Oracle Exalogic and Oracle Virtual Assembly Builder

*A practical guide to effectively designing enterprise-grade solutions with OCI services* McGraw Hill Professional

Become an ADF expert with essential tips n' tricks and case studies for leveraging your ADF applications.

# **Oracle Coherence 3.5** Packt Publishing Ltd

Achieve Extreme Application Performance for a Private Cloud with Oracle Exalogic Elastic Cloud Transition to a private cloud computing infrastructure and achieve unmatched levels of performance with help from this Oracle Press guide. Oracle Exalogic Elastic Cloud Handbook shows you how to plan, implement, and maintain a private cloud. Find out how to set up components, deploy Java applications, maximize redundancy and throughput, and migrate legacy workloads. Examples, screenshots, and diagrams are included throughout this comprehensive resource. Configure Oracle Exalogic Elastic Cloud nodes and racks Optimize Java EE application performance on Oracle WebLogic Server Provision and administer a highly scalable private cloud Build, debug, and manage custom Java applications Secure, monitor, and tune using Oracle Enterprise Manager Leverage capabilities from Oracle Fusion Middleware Consolidate Oracle and third-party application workloads **Oracle ADF Real World Developer's Guide** McGraw Hill Professional Achieve Extreme Application Performance for a Private Cloud with Oracle Exalogic Elastic Cloud Transition to a private cloud computing infrastructure and achieve unmatched levels of performance with help from this Oracle Press guide. Oracle Exalogic Elastic Cloud Handbook shows you how to plan, implement, and maintain a private cloud. Find out how to set up components, deploy Java applications, maximize redundancy and throughput, and migrate legacy workloads. Examples, screenshots, and diagrams are included throughout this comprehensive resource. Configure Oracle Exalogic Elastic Cloud nodes and racks Optimize Java EE application performance on Oracle WebLogic Server Provision and administer a highly scalable private cloud Build, debug, and manage custom Java applications Secure, monitor, and tune using Oracle Enterprise Manager Leverage capabilities from Oracle Fusion Middleware Consolidate Oracle and third-party application workloads